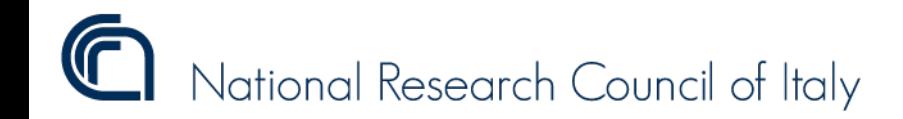

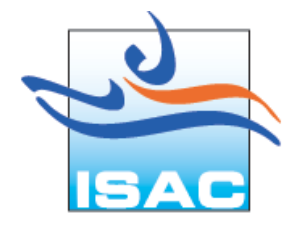

# **Oxana Drofa**

### **Istituto di Scienze dell'Atmosfera e del Clima, Consiglio Nazionale delle Ricerche (CNR-ISAC)**

# **Modelli meteorologici numerici dell'ISAC (Moloch, Bolam/Globo): corso per gli utenti**

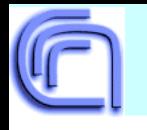

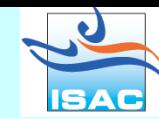

## Cosa sono **Bolam/Globo**, **Moloch**, ovvero i modelli dell'ISAC?

Sono i modelli numerici basati sul sistema delle equazioni della **fluidodinamica in atmosfera** (equazioni di Navier-Stokes). In gergo modellistico sono modelli NWP (Numerical Weather Prediction). I modelli sono stati autonomamente **sviluppati** in ISAC. I sviluppatori principali sono Andrea Buzzi, Piero Malguzzi, Oxana Drofa, Maurizio Fantini.

In ordine cronologico il primo modello sviluppato e' Bolam: **BO**logna **L**imited **A**rea **M**odel (fine anni '90). E' basato sul sistema di equazioni con l'approssimazione **idrostatica** usata nell'equazione della continuità e con l'uso della **coordinata verticale** in atmosfera basata sulla **pressione**: P-based hybrid coordinate:  $P_k = a_k + b_k P_s$ 

Il successivo modello sviluppato e' stato MolocH: **MO**del **LOC**al **H**-based hybrid vertical coordinate (meta' anni 2000). E' basato sul sistema della equazioni complete, ovvero con l'approccio **NONidrostatico** nell'equazione della continuità e con l'uso della **coordinata verticale** in atmosfera basata sulla **altezza geometrica idrida**: H-based hybrid coordinate:  $H_k = a_k + b_k h_{\text{or}$ 

L'ultimo nato tra i modelli e' Globo: **GLO**bale **Bo**lam (inizio anni' '10). E' la versione di Bolam per il dominio globale, e' diverso per le proprietà della griglia, e per la presenza di alcuni moduli numerici del trattamento della dinamica nelle zone polari.

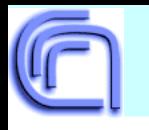

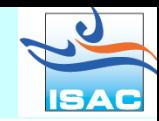

Il modello **Bolam** e' stato sviluppato come il **modello nazionale per la previsione del tempo**, lo sviluppo e' stato **ordinato** dal servizio meteorologico dell'Aeronautica Militare usando le competenze scientifiche maturate nell'ISAC.

Lo sviluppo del Bolam e' andato in due direzioni: come strumento della ricerca dei processi dinamici in atmosfera e come strumento previsionale.

Quando lo sviluppo ha raggiunto i livelli dello stato d'arte internazionale, il Bolam e' stato usato nei vari **progetti internazionali della ricerca dei processi dinamici e fisici dell'atmosfera**, ma e' stato respinto dall'Aeronautica Militare come strumento previsionale per motivi di tipo politico, ma ha avuto il successo in qualita' di strumento previsionale presso i **Servizi Meteorologici dell'ARPA-Liguria e dell'ARPA-Sardegna**, nonché presso il Centro Universitario della Previsione Meteorologica della Grecia.

Lo sviluppo modellistico non e' terminato, anzi e' andato avanti con un ovvio successo, e' nato il modello **Moloch** che e' stato impiegato nei vari progetti nazionali ed internazionali di ricerca. Alla fine degli anni '10 il successo dei modelli Bolam e Moloch come strumento previsionale, dimostrato anche nell'ambito dei progetti con la partecipazione del **Dipartimento della Protezione Civile** (DPC), ha portato al fatto che il DPC ha cominciato ad usarli come **strumenti previsionali** aggiuntivi. Dal 2008 in ISAC le previsioni con Bolam (3 giorni, dominio europeo) e Moloch (2 giorni, dominio nazionale) vengono effettuate in **regime operativo** tutti i giorni usando i propri sistemi di calcolo. Per creare i prodotti previsionali in formato grafico con i parametri richiesti dal DPC e' stato sviluppato il pacchetto dei programmi grafici Plgribfa (**PL**plot **GRIB** Dro**FA**) basato sul SW libero PlPlot.

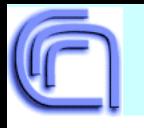

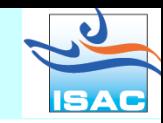

Nel corso degli anni nella comunità degli utenti di Bolam e Moloch sono entrati il Sistema Nazionale per la Protezione dell'Ambiente (**ISPRA**), ed il Consorzio **LaMMa** (Laboratorio di Monitoraggio e Modellistica per lo sviluppo sostenibile, Regione Toscana e CNR).

Il modello **Globo** e' stato sviluppato per la ricerca nell'ambito della previsione di lungo termine, sia perché c'era interesse dalla parte del DPC che perché sono state maturate le competenze di ricerca in questo ambito. Lo sviluppo ha portato alla creazione della tecnica di **previsione mensile** di natura probabilistica. Tale previsione è entrata in regime operativo nell'anno 2015. I risultati vengono presentati e discussi al DPC e fanno parte del set delle previsioni incluse nel progetto **S2S** presso l'**ECMWF**.

I modelli Bolam e Moloch hanno maturato un'esperienza di successo nell'accoppiamento con i modelli di **qualità dell'aria** (dagli anni '10 in poi). Il sistema **Chimbo** (Bolam+Chimere) viene usato operativamente tutti giorno presso l'ISAC a scopi previsionali, il Molchem e' in fase di sperimentazione.

Quali sono le proprietà del modelli Moloch e Bolam/Globo che portano ai successi sia come strumenti di ricerca che come gli strumenti di previsione? Sono le seguenti:

- **sviluppo continuo** in linea ai risultati più avanzati della ricerca e tecnologia del campo
- **● proprietà computazionali molto efficaci**
- installazione e implementazione **facili**
- **●** buoni punteggi della verifica delle grandezze meteorologiche previste

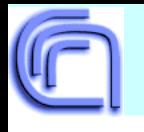

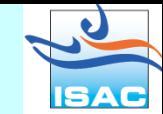

#### Le **parametrizzazioni** dei processi fisici approssimati dai modelli

**●** schemi dei processi di **processi radiativi**: ci sono 2 schemi: uno e' quello vecchio semplificato "di Geleyn" (Ritter, Geleyn, 1992), l'altro e' sofisticato "dell'ECMWF" (Morcrette, 1991; Mlawer et al., 1997, Morcrette, 2008); il primo ha gli errori sistematici (bias) dei flussi risultativi alla superficie, l'altro produce i risultato corretti ma molto costoso dal punto di vista computazionale, c'e' algoritmo della combinazione dei due schemi (e' consigliato da usare), ma possono essere usati o uno o altro separatamente; lo schema modifica la temperatura in atmosfera e definisce i flussi varia della radiazione alla superficie;

**●** schema dei **processi turbolenti alla strato superficiale**: e' uno schema originale basato sulla teoria semi-empirica della similarità di Monin-Onukhov, lo schema definisce i flussi del calore e dell'umidità alla superficie, nonché i profili verticali del momento, della temperatura e dell'umidità tra la superficie ed il livello più basso del modello;

**●** schema dei **processi turbolenti allo strato limite planetario** (Atmospheric Buondary Layer – ABL) e' uno schema originale basato sul concetto della lunghezza di mescolamento, e' un modello che ha la chiusura dell'ordine 1,5 (E-l scheme, Zampieri et al, 2005) con la grandezza di energia cinetica turbolenta (Turbulent Kinetic Energy -TKE) che e' la variabile previsionale; lo schema modifica il momento, la temperatura e l'umidità;

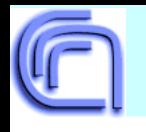

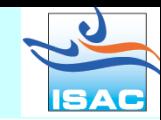

Le **parametrizzazioni** dei processi fisici approssimati dai modelli

**●** schema dei **processi alla superficie e nel suolo vegetato e nel manto nevoso**: e' il modello originale "Pochva" basato sugli approcci originali della definizione delle condizioni al contorno inferiore, dei parametri fisici del suolo e della vegetazione, usa l'approccio originale per i processi idrici usando il concetto di profondità della falda; lo schema usa un numero di livelli verticali variabile in funzione delle condizioni fisiografiche; lo schema originale dei processi del manto nevoso di qualsiasi spessore con un algoritmo numerico molto stabile; lo schema definisce la temperatura e l'umidità del suolo a varie profondità ed alla superficie, il contenuto idrico, la temperatura, la densità a varie profondità, l'albedo del manto nevoso, l'albedo e l'emissivita' della superficie del suolo vegetato e innevato;

**●** schema dei **processi microfisici** e' uno schema originale basato sugli approcci piu avanzati del campo, include i processi di interazione tra la grandezze microfisiche: contenuto idrico di nube liquida e ghiacciata e di precipitazioni liquida (pioggia) e ghiacciata (neve, grandine); lo schema modifica la temperatura, l'umidità e le grandezze microfisiche;

**●** schema dei **processi convettivi**: e' lo schema "di Kain–Fritsch" (Kain and Fritsch, 1990) con gli originali sviluppi che riguardano la conservazione dell'energia ed altro; lo schema e' incluso sia nei modelli Bolam/Globo che in Moloch, nel quale può essere attivato o disattivato in funzione della risoluzione numerica applicata.

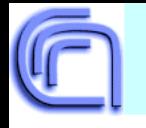

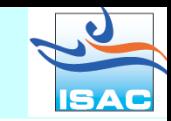

#### Discretizzazione numerica

**La griglia orizzontale** viene definita nel sistema delle coordinate geografiche ruotate. "il centro della rotazione" e' il punto di intersezione dell'equatore e del meridiano zero (0N, 0E), questo centro può essere collocato in qualsiasi punto del globo terrestre, nel caso di Globo e' sempre collocato allo centro della geografica non ruotata.

La griglia orizzontale e' "**staggered Arakawa C-grid**".

**Discretizzazione verticale** e' del tipo Lorentz con lo spessore **constant** degli strati in unita' di pressione per Bolam/Globo e in unita' di "zita" per Moloch.

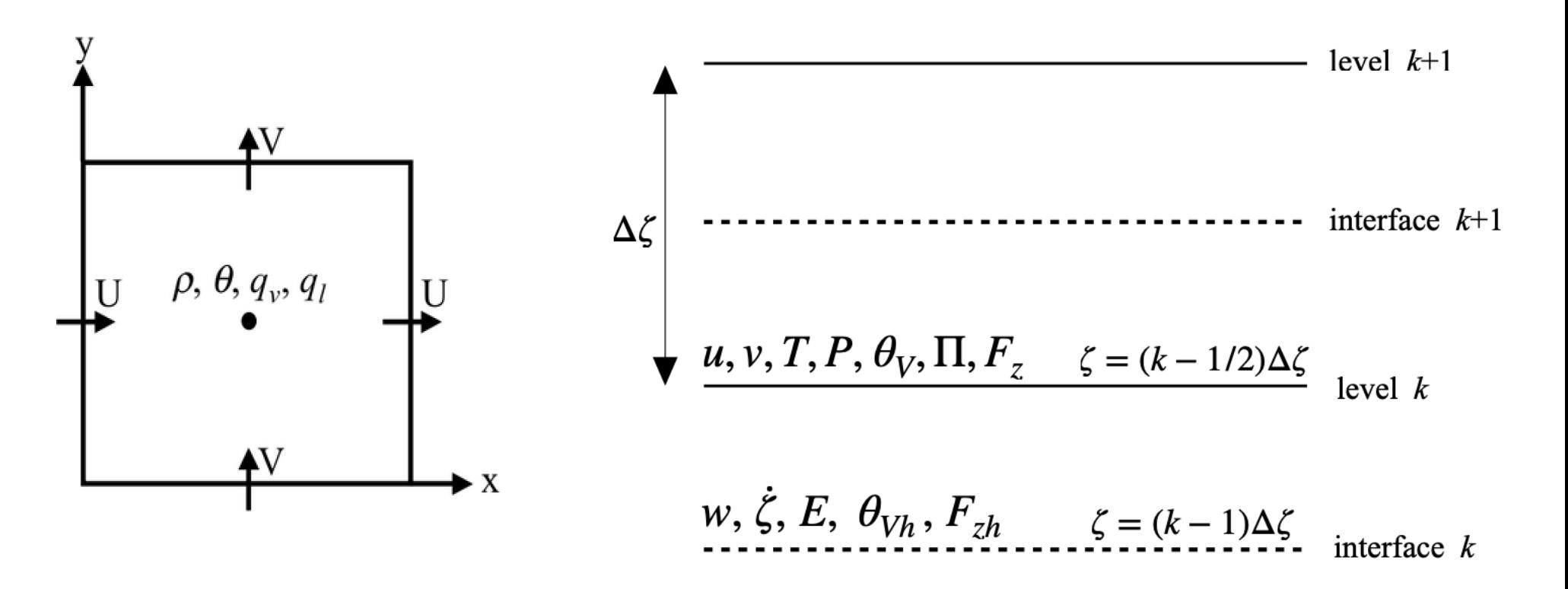

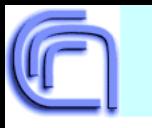

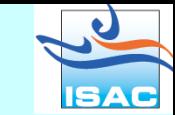

Definizione della coordinata '**zita**' (**ζ**) del Moloch:

$$
\zeta = H\left(1 - e^{-\frac{z - h(x, y)G(\zeta)}{H\mathcal{B}(\zeta)}}\right)
$$

La funzione di decadimento *G*:

$$
G(\zeta)=1-a_0\left(\frac{\zeta}{H}\right)-(3-2a_0)\left(\frac{\zeta}{H}\right)^2+(2-a_0)\left(\frac{\zeta}{H}\right)^3
$$

La funzione di "stiramento" *β*:

$$
\beta(\zeta) = b_0 + (1 - b_0) \frac{\zeta}{H}
$$

*H* – una costante che presenta l'altezza della scala di densità (circa 8 km)  $H = R_d T_d / g$ , e' un valore convenzionale,

*h(x,y)* - altezza dell'orografia, *z* – altezza sopra il livello di mare.

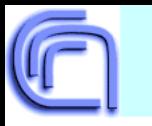

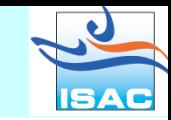

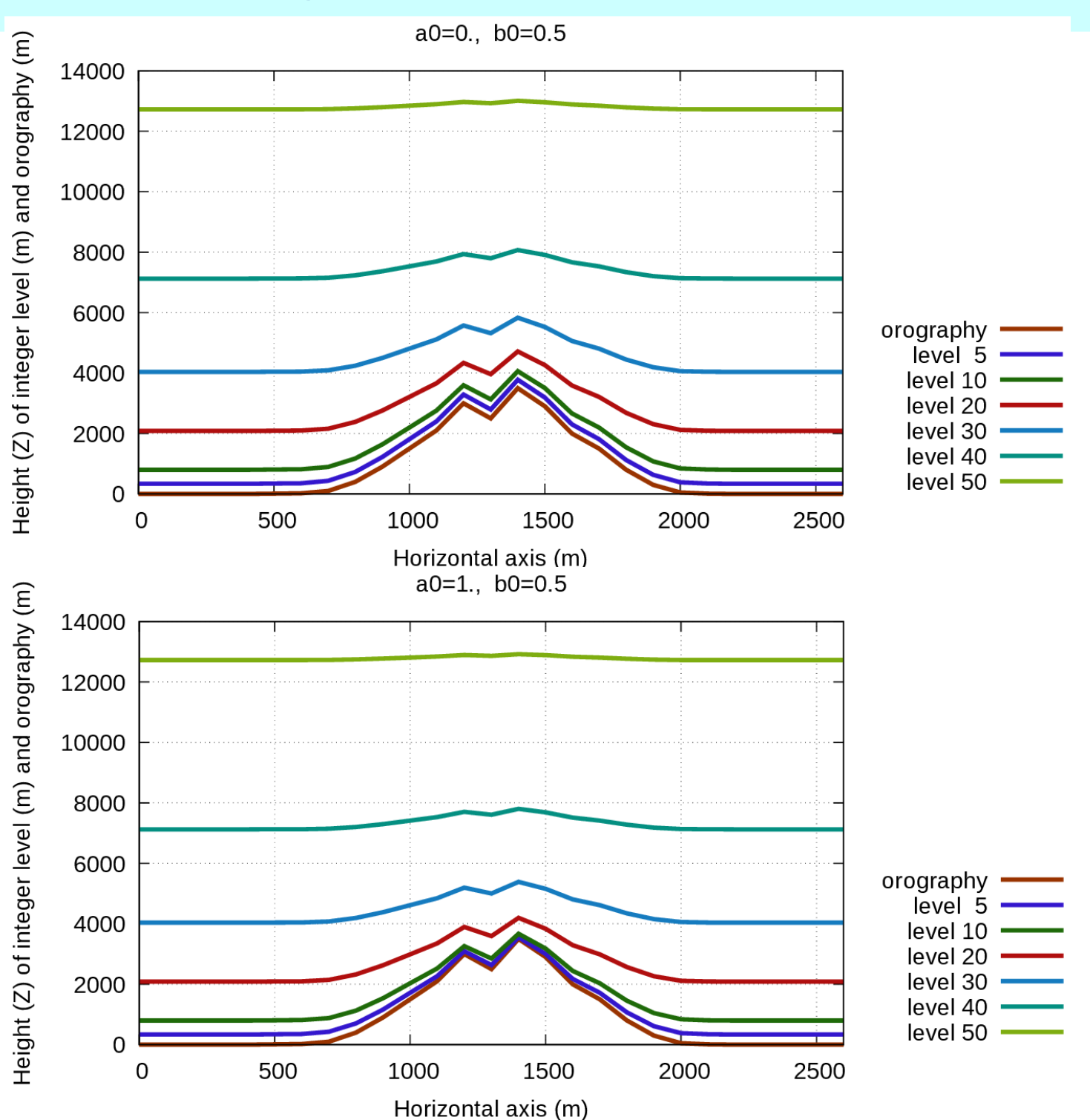

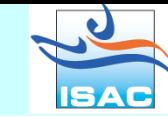

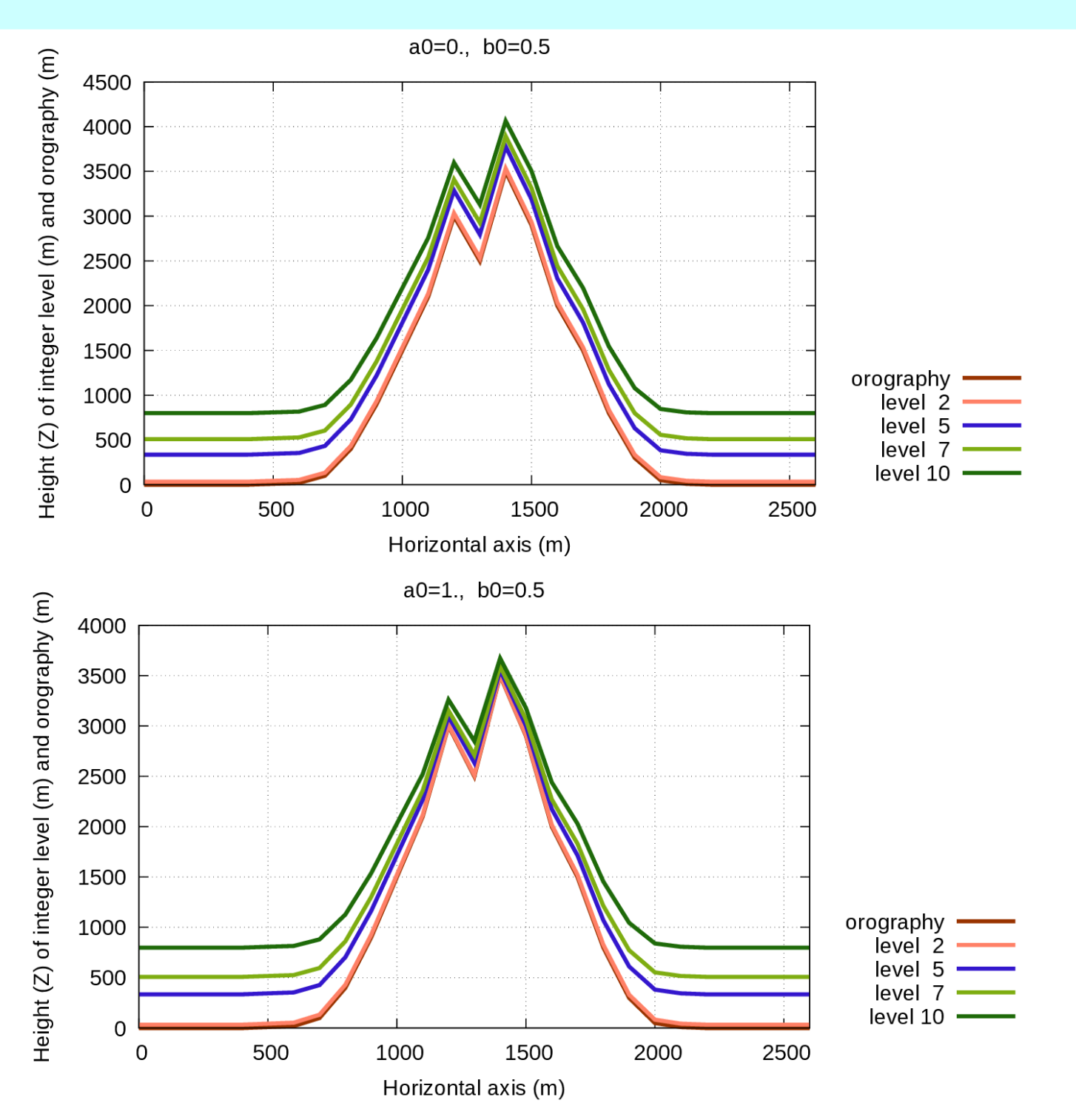

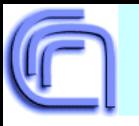

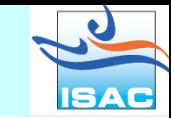

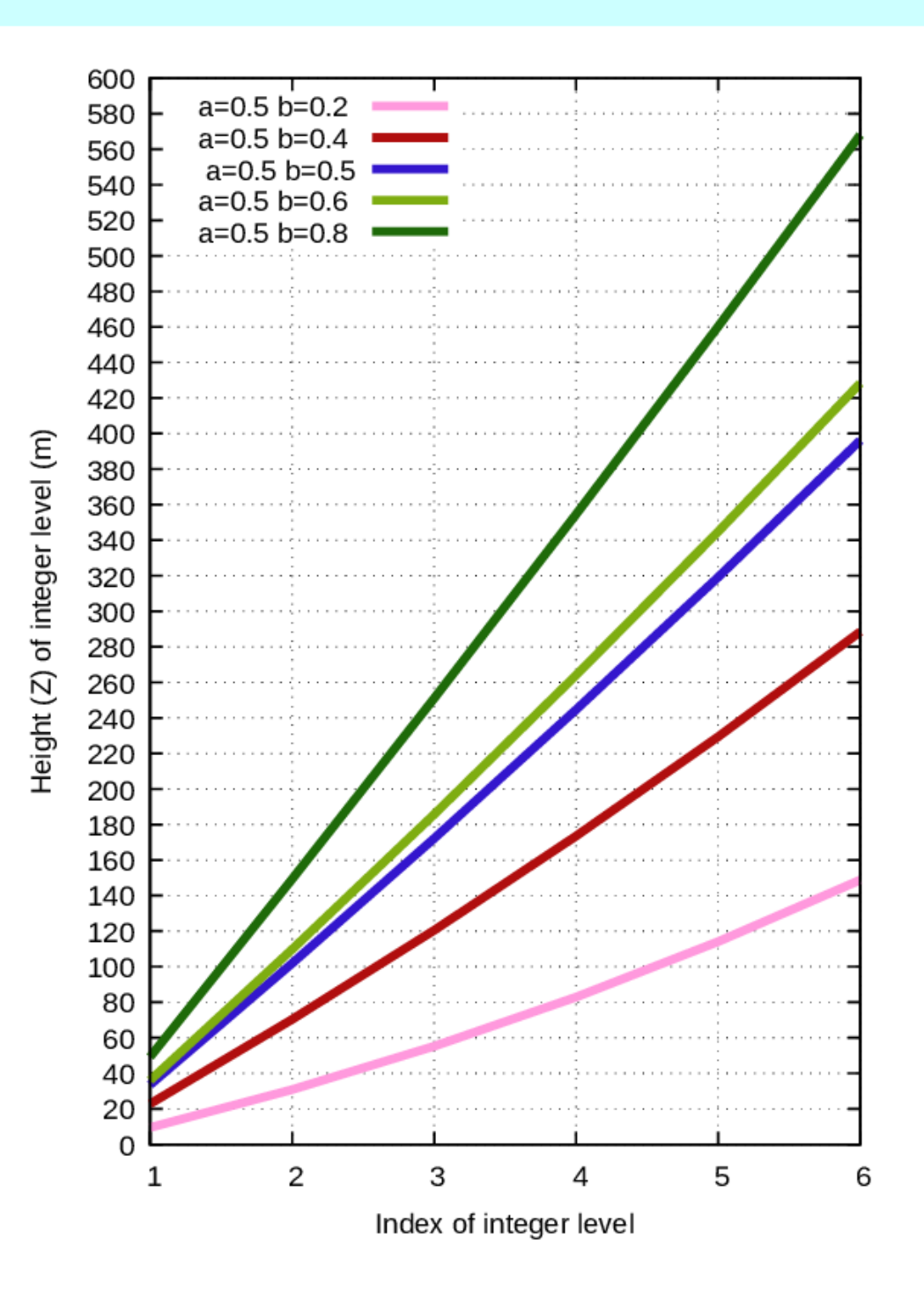

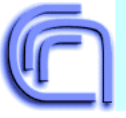

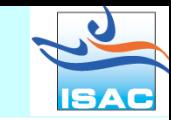

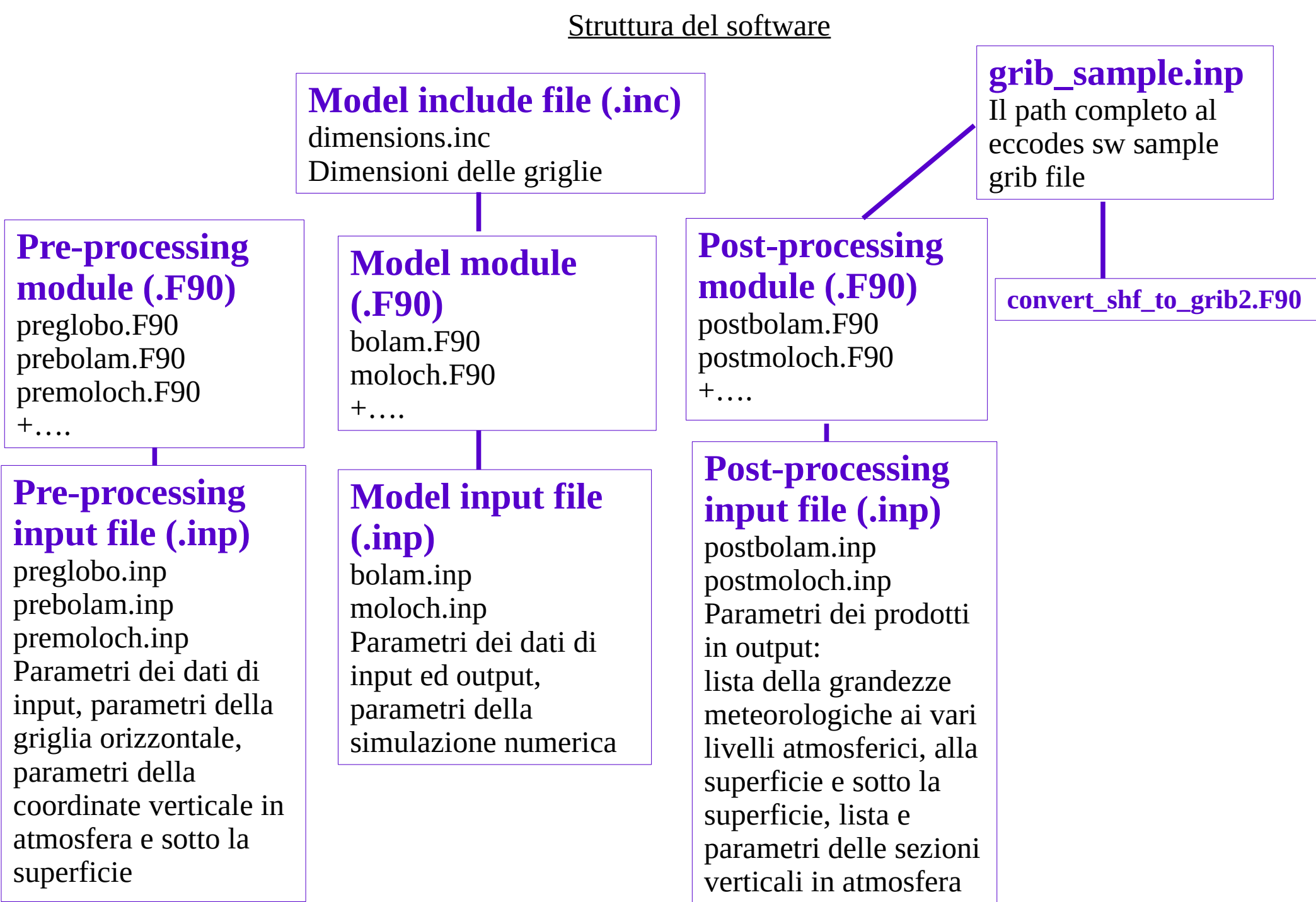

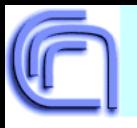

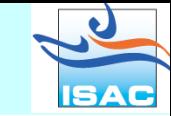

#### Struttura del software

#### **Pre-processing common modules:**

eccodes package (pacchetto libero dell'ECMWF) common\_routines.F90 read\_grib2\_data.F90 def\_soil.F90

#### **Post-processing common modules:**

eccodes package (pacchetto libero dell'ECMWF) common\_routines.F90 write\_grib2\_data.F90 prepar\_grib2\_coding.F90

#### **Models common modules:**

mpi (opzionale) libecmwf\_rad.a (pacchetto dell'ECMWF, opzionale) pochva.F90 pochva\_module.F90

### **convert\_shf\_to\_grib2:**

eccodes package (pacchetto libero dell'ECMWF) convert\_shf\_to\_grib2.F90 write\_grib2\_data.F90

#### **read\_grib2\_write\_metrogram.F90:**

eccodes package (pacchetto libero dell'ECMWF) read\_grib2\_write\_metrogram.F90 (errore del nome) common\_routines.F90 read\_grib2\_data.F90

## **Input files:**

meteogram.inp: lista delle grandezze ai punti, parametri di interpolazioni geopoint\_meteogram.txt: lista dei punti con le coordinate georgafiche

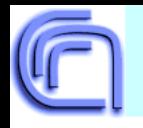

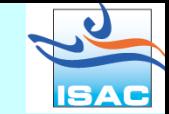

Dati dello scambio tra i moduli modellistici

#### **Pre-processing output:**

model\_param\_constant.bin, (land\_par.bin.bin), input\_atm\_01.mhf, input\_soil\_01.mhf, input\_atm\_nn.mhf, input\_soil\_nn.mhf,...

#### **Model output:**

moloch\_atm\_001.mhf, moloch\_soil\_001.mhf, moloch atm\_nnn.mhf, moloch soil\_nnn.mhf,...

moloch\_001.shf, moloch\_002.shf…

"bolam" nel caso di Bolam

model\_param\_constant\_not\_full\_res.bin (opzionale)

## **Post-processing output:**

moloch\_domain\_orogr\_lsm.grib2, moloch\_YYYYMMDDHH\_DDDHHMM.grib2, moloch cross YYYYMMDDHH\_DDDHHMM.grib2, YYYY(4 cifre)MM(2 cifre)DD(2cifre)HH(2 cifre) – data e ora dell'inizio della simulazione, DDD(3 cifre)HH(2 cifre)MM(2cifre) – numero di giorni, ore e minuti della scadenza previsionale

## **mhf\_atm format:**

formato binario convenzionale per tutte le grandezze previsionali su tutti i livelli in atmosfera

### **mhf\_soil format:**

formato binario convenzionale per tutte le grandezze previsionali e diagnostiche alla superficie e su tutti i livelli sotto la superficie

#### **shf format:**

formato binario convenzionale per alcune grandezze previsionali e diagnostiche

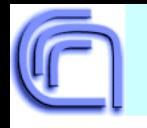

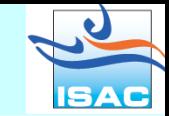

Dati dell'input di tutti i modelli (pre-processing)

**Global static geophysical dataset**, **fixed-record binary** and **ascii** format: orogr\_global\_latlon\_1km.bin soil\_fao\_global\_latlon\_8km.bin worldexp.dat veget\_global\_latlon\_1km.bin vegtype\_GLC2000\_global\_latlon\_1km ecmwf\_glob\_0\_25\_lsm.bin ecmwf\_ifs\_1979\_2014\_t2\_clim.bin

**Globo/Bolam/Moloch at defined grid static geophysical variables**, binary format: land\_par.bin.bin model\_param\_constant.bin oppure

**Global season-dependent geophysical dataset**, **fixed-record binary** format: lai\_global\_latlon\_1km\_day<*iday*>.bin fveg\_global\_latlon\_1km\_day<*iday*>.bin *iday*=005,015,025,036,046,056,064,074,084,095,10 5,115,125,135,145,156,166,176,186,196,206,217,22 7,237,248,258,268,278,288,298,309,319,329,339,34 9,359

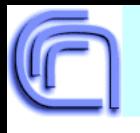

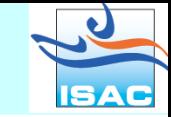

Dati dell'input di Globo (pre-processing): analisi globale in formato grib2

1) IFS (ECMWF) o 2) GFS (NCEP, USA);

opzionalmente previsione delle grandezze alla superficie e sotto la superficie in formato mhf\_soil (variante Globo) prodotta da Globo stesso di una corsa precedente alla scadenza valida per l'inizio della simulazione in corso;

opzionalmente le grandezze statiche definite per la griglia di simulazione in corso in un formato binario convenzionale (model\_param\_constant.bin, land\_par.bin.bin)

Dati dell'input di Bolam (pre-processing): analisi e/o previsione globale in formato grib2 1) IFS (ECMWF) o 2) GFS (NCEP, USA) oppure previsione in formato mhf\_atm e mhf\_soil variante Bolam

3) Globo o 4) Bolam "padre";

opzionalmente previsione delle grandezze alla superficie e sotto la superficie in formato mhf\_soil (variante Bolam) prodotta da Bolam stesso di una corsa precedente alla scadenza valida per l'inizio della simulazione in corso;

opzionalmente le grandezze statiche definite per la griglia di simulazione in corso in un formato binario convenzionale (model\_param\_constant.bin, land\_par.bin.bin)

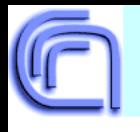

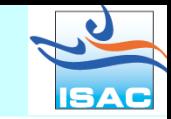

Dati dell'input di Moloch (pre-processing): analisi e/o previsione globale in formato grib2 1) IFS (ECMWF) o 2) GFS (NCEP, USA) o 3) Cosmo oppure previsione in formato mhf\_atm e mhf\_soil variante Bolam 4) Globo o 5) Bolam oppure previsione in formato mhf\_atm e mhf\_soil variante Moloch 6) Moloch "padre"; opzionalmente previsione delle grandezze alla superficie e sotto la superficie in formato mhf\_soil (variante Moloch) prodotta da Moloch stesso di una corsa precedente alla scadenza valida per l'inizio della simulazione in corso;

opzionalmente le grandezze statiche definite per la griglia di simulazione in corso in un formato binario convenzionale (model\_param\_constant.bin, land\_par.bin.bin)

Grandezze richieste dalle analisi/previsioni del modelli esterni (IFS/GFS/Cosmo): sui livelli isobarici o livelli "sigma": geopotenziale, temperatura, componenti del vento, umidità specifica o relativa, contenuto idrico totale o diviso tra liquido e ghiacciato delle nubi; sui livelli sotto la superficie (può essere opzionale) temperatura e contenuto idrico; alla superficie: pressione (oppure ln(ps)) solo nel caso dei livelli "sigma", geopotenziale, frazione mareterra, "soil type" solo nel caso dell'IFS, temperatura, contenuto idrico del manto nevoso alla superficie, frazione del ghiaccio marino, temperatura del ghiaccio marino solo nel caso dell'IFS, spessore del ghiaccio marino solo nel caso del GFS alla superficie.

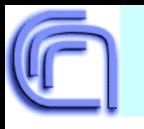

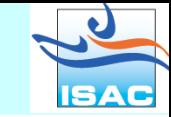

Sulle prossime diapositive sono presentati gli Schemi dei flussi di dati tra i vari modelli di un catena modellistica previsionale con i modelli Globo, Bolam e Moloch

**Calma! Non spaventatevi!**

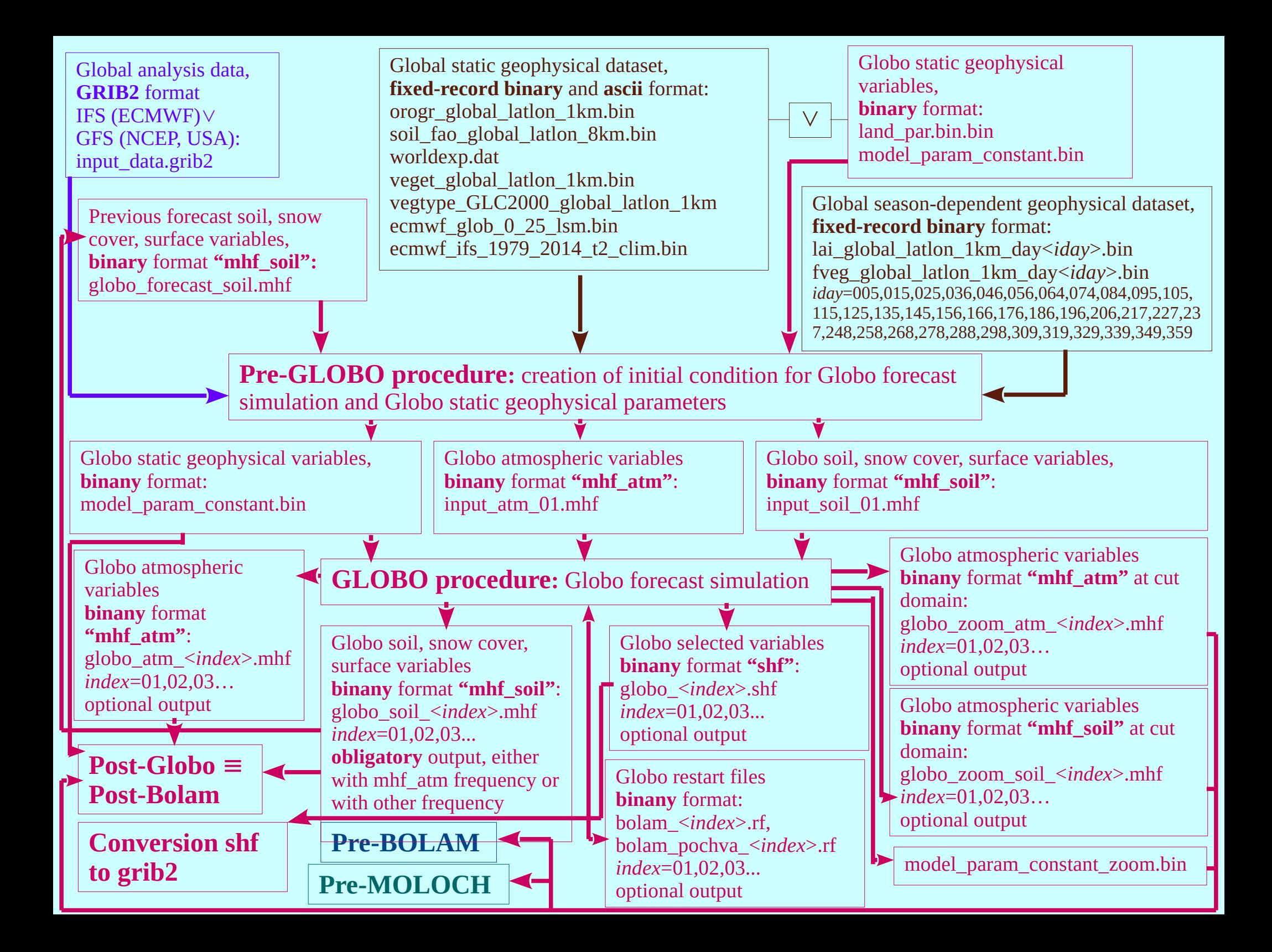

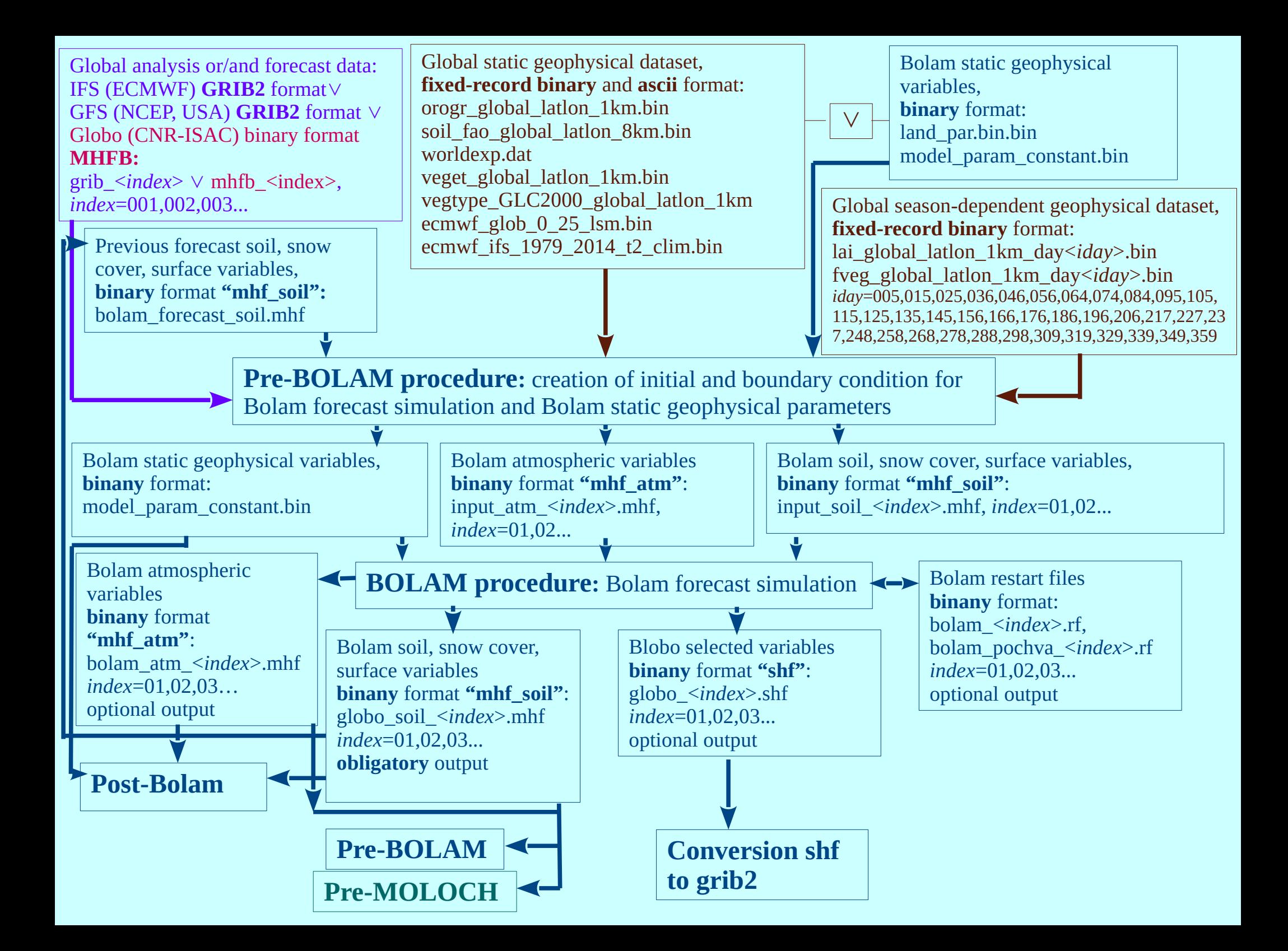

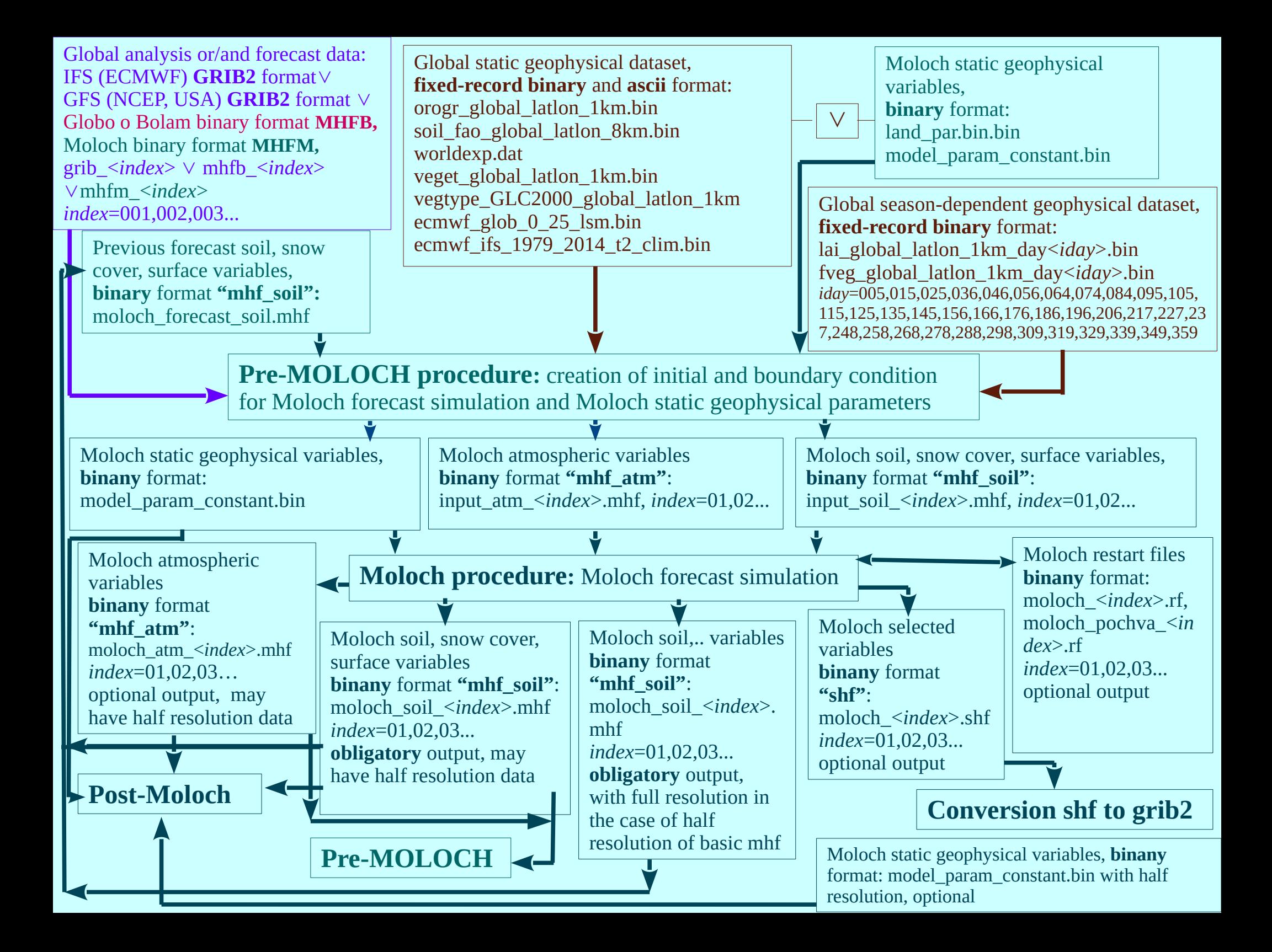

#### Schemi dei flussi di post-elaborazione dei prodotti previsionali

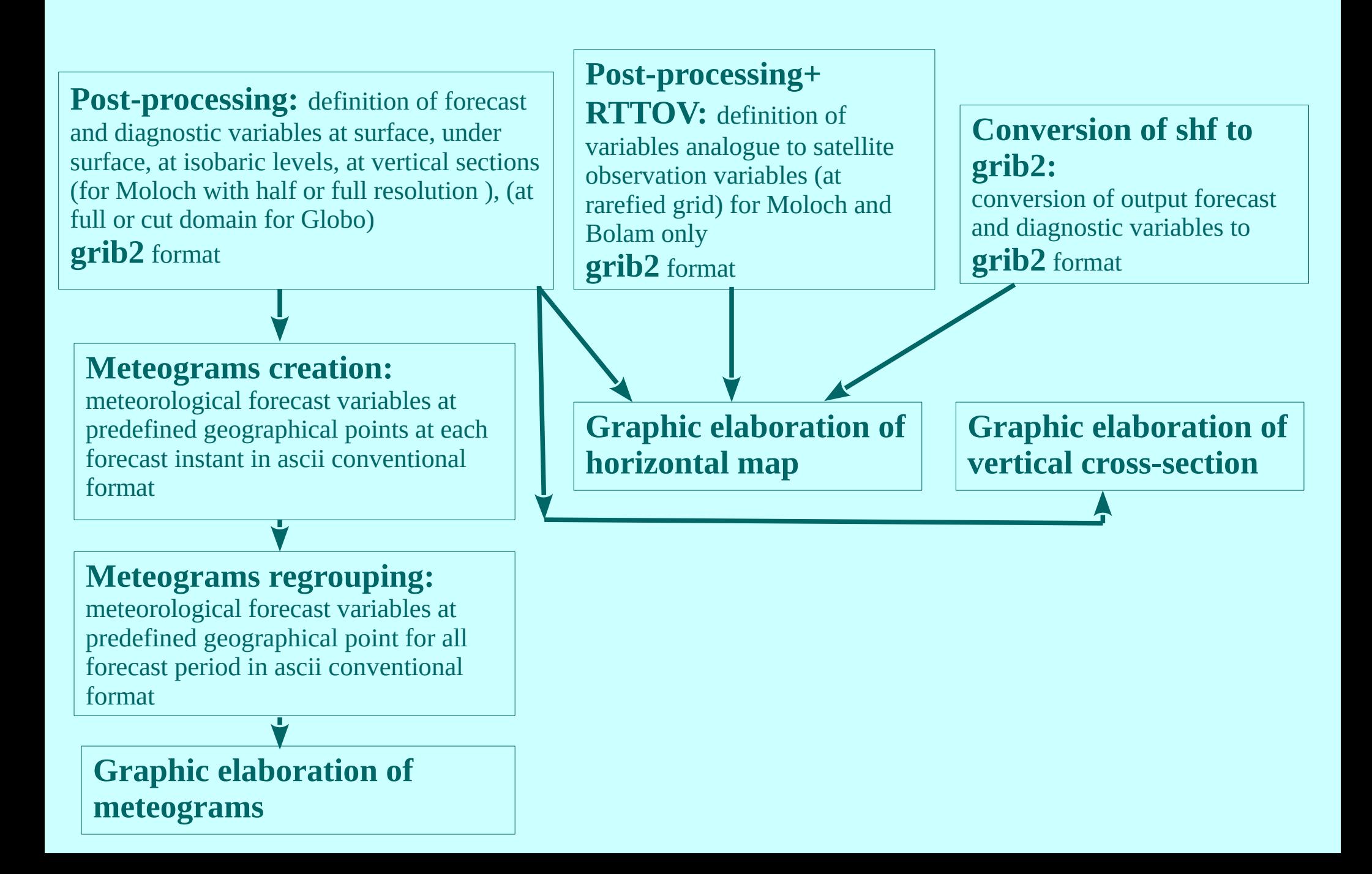

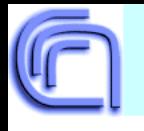

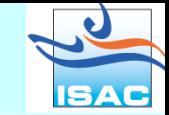

# One example of execution **time comparison** between **WRF** and **Moloch** models according the study in LaMMA Consortium (Tuscany Meteo Service):

http://www.lamma.rete.toscana.it/modelli/atmo/bolam-e-moloch-info-sui-modelli

The same forecast runs performed by WRF and Moloch model: Moloch has a more narrow horizontal spacing and demonstrates execution time in **2.6 times better**

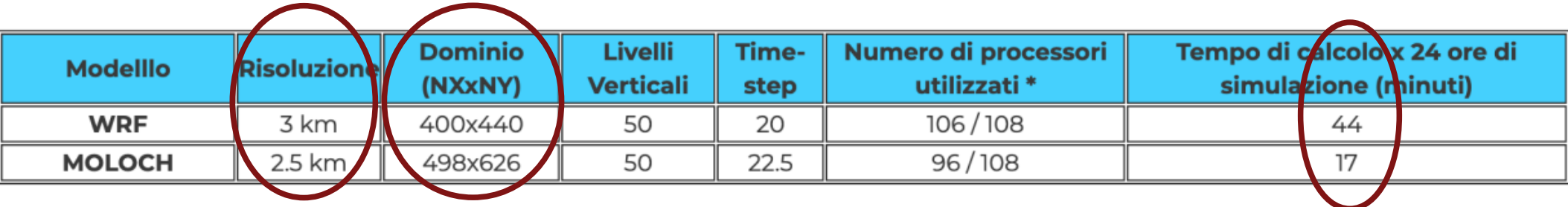

\* Not all available nodes (108) are used for model run because of some nodes are used for output product creation in real time, also Moloch has some restrictions for number of calculation cores used depending on domain grid points number.

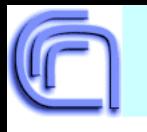

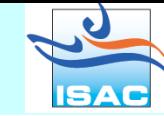

My own contribution in the model development

- **Microphysical processes parametrization**
- Land model schema "Pochva" for processes in surface, soil, vegetation and multilayer snow cover
- **Preprocessing elaboration**
- **●** Elaboration of physiographic dataset
- **●** Elaboration of the procedure for operational and other applications

Contact: [o.drofa@isac.cnr.it](mailto:o.drofa@isac.cnr.it)

Link to models package: https://gitlab.com/isac-meteo/globo-bolam-moloch [\(https://www.isac.cnr.it/dinamica/projects/forecasts/\)](https://www.isac.cnr.it/dinamica/projects/forecasts/)